# Noise

#### Grame, Yghe

#### March 9, 2010

name Noise version 1.1 author Grame, Yghe license BSD copyright (c)GRAME 2009

```
//-----------------------------------------------------------------
// Noise generator and demo file for the Faust math documentation
//-----------------------------------------------------------------
declare name "Noise";
declare version "1.1";
declare author "Grame";
declare author "Yghe";
declare license "BSD";
declare copyright "(c)GRAME 2009";
```
# 1 Presentation of the "noise.dsp" Faust program

This program describes a white noise generator with an interactive volume, using a random function.

#### 1.1 The random function

```
random = +(int(12345))^**(int(1103515245));
```
The random function describes a generator of random numbers, which equation follows. You should notice hereby the use of an integer arithmetic on 32 bits, relying on integer wrapping for big numbers.

1. Output signal y such that

$$
y(t) = r_1(t)
$$

2. Input signal (none)

3. Intermediate signal  $r_1$  such that

$$
r_1(t) = 12345 \oplus 1103515245 \odot r_1(t-1)
$$

#### 1.2 The noise function

 $noise = (int(random))/(int(random+1));$ 

The white noise then corresponds to:

1. Output signal y such that

$$
y(t) = s_1(t)
$$

- 2. Input signal (none)
- 3. Intermediate signal  $s_1$  such that

$$
s_1(t) = \mathrm{int}(r_1(t)) \oslash \mathrm{int}(1 \oplus r_1(t))
$$

#### 1.3 Just add a user interface element to play volume!

process = noise \* vslider("Volume[style:knob]", 0, 0, 1, 0.1);

Endly, the sound level of this program is controlled by a user slider, which gives the following equation:

1. Output signal y such that

$$
y(t) = u_{s1}(t) \cdot s_1(t)
$$

- 2. Input signal (none)
- 3. User-interface input signal  $u_{s_1}$  such that

"Volume"  $u_{s_1}(t) \in [0,1]$  (default value = 0)

### 2 Block-diagram schema of process

This process is illustrated on figure 1.

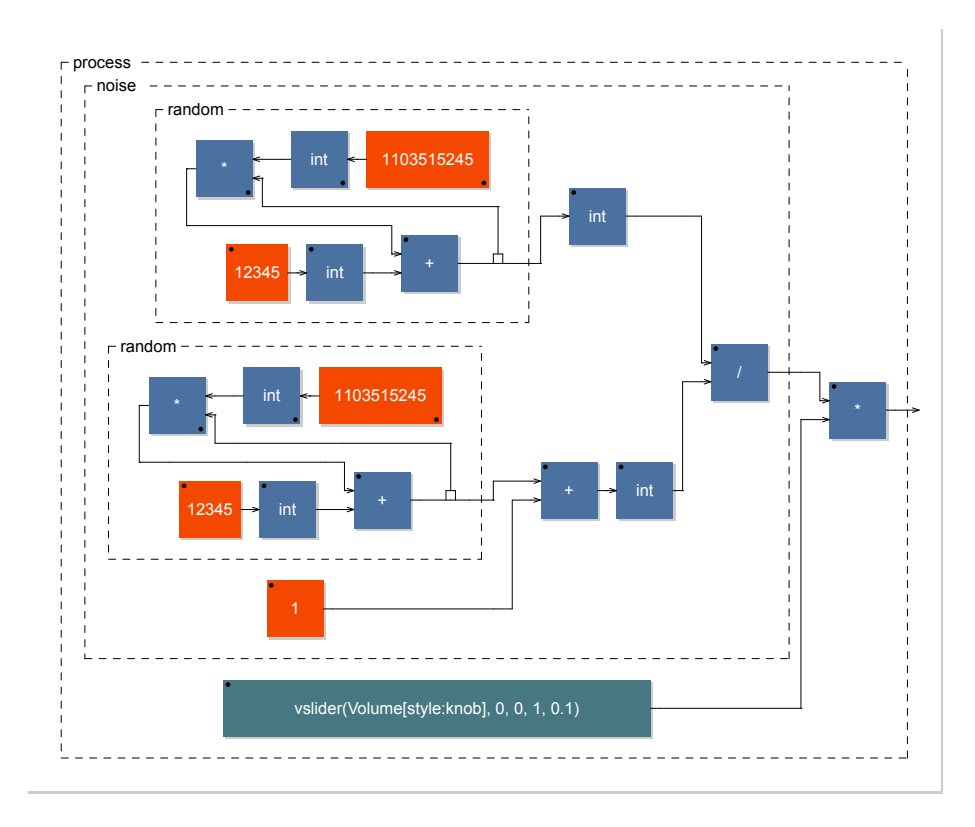

Figure 1: Block diagram of process

### 3 Notice of this documentation

You might be careful of certain information and naming conventions used in this documentation:

- This document was generated using Faust version 0.9.13 on March 09, 2010.
- The value of a Faust program is the result of applying the signal transformer denoted by the expression to which the process identifier is bound to input signals, running at the  $f_S$  sampling frequency.
- Faust (*Functional Audio Stream*) is a functional programming language designed for synchronous real-time signal processing and synthesis applications. A Faust program is a set of bindings of identifiers to expressions that denote signal transformers. A signal s in S is a function mapping<sup>1</sup> times  $t \in \mathbb{Z}$  to values  $s(t) \in \mathbb{R}$ , while a signal transformer is a function

<sup>&</sup>lt;sup>1</sup>Faust assumes that  $\forall s \in S, \forall t \in \mathbb{Z}, s(t) = 0$  when  $t < 0$ .

from  $S^n$  to  $S^m$ , where  $n, m \in \mathbb{N}$ . See the Faust manual for additional information (http://faust.grame.fr).

- Every mathematical formula derived from a Faust expression is assumed, in this document, to having been normalized (in an implementation-dependent manner) by the Faust compiler.
- A block diagram is a graphical representation of the Faust binding of an identifier I to an expression E; each graph is put in a box labeled by I. Subexpressions of E are recursively displayed as long as the whole picture fits in one page.
- $\forall x \in \mathbb{R},$

$$
int(x) = \begin{cases} \lfloor x \rfloor & \text{if } x > 0\\ \lceil x \rceil & \text{if } x < 0\\ 0 & \text{if } x = 0 \end{cases}
$$

.

,

• This document uses the following integer operations:

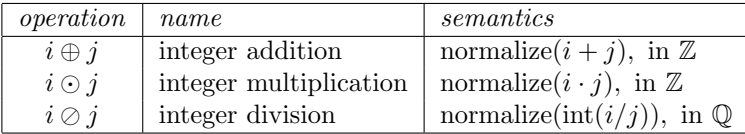

Integer operations in Faust are inspired by the semantics of operations on the n-bit two's complement representation of integer numbers; they are internal composition laws on the subset  $[-2^{n-1}, 2^{n-1}-1]$  of  $\mathbb{Z}$ , with  $n = 32$ . For any integer binary operation × on Z, the ⊗ operation is defined as:  $i \otimes j = \text{normalize}(i \times j)$ , with

normalize(i) = 
$$
i - N \cdot sign(i) \cdot \left\lfloor \frac{|i| + N/2 + (sign(i) - 1)/2}{N} \right\rfloor
$$

where  $N = 2^n$  and  $sign(i) = 0$  if  $i = 0$  and  $i/|i|$  otherwise. Unary integer operations are defined likewise.

- The noisemetadata-mdoc/ directory may also include the following subdirectories:
	- cpp/ for Faust compiled code;
	- pdf/ which contains this document;
	- src/ for all Faust sources used (even libraries);
	- svg/ for block diagrams, encoded using the Scalable Vector Graphics format (http://www.w3.org/Graphics/SVG/);
	- tex/ for the LATEX source of this document.

# 4 Listing of the input code

The following listing shows the input Faust code, parsed to compile this mathematical documentation.

```
Listing 1: noisemetadata.dsp
  1 //-----------------------------------------------------------------
2 // Noise generator and demo file for the Faust math documentation
  3 //-----------------------------------------------------------------
 4
 5 declare name "Noise";<br>6 declare version "1.1";
 6 declare version "1.1";<br>7 declare author "Grame";
 7 declare author "Grame"<br>8 declare author "Yghe";
 8 declare author
9 declare license "BSD";<br>10 declare copyright "(c)G
       declare copyright "(c)GRAME 2009";
11
12
       random = +(int(12345))^**(int(1103515245));\begin{array}{c} 13 \\ 14 \end{array}\begin{array}{c} 15 \\ 16 \end{array}\begin{array}{lll} \texttt{noise} & = (\texttt{int}(\texttt{random})) / (\texttt{int}(\texttt{random+1})); \end{array}17
18
19 process = noise * vslider("Volume[style:knob]", 0, 0, 1, 0.1);
      \left( \frac{1}{\sqrt{2}}\right) \left( \frac{1}{\sqrt{2}}\right) \left( \frac{1}{\sqrt{2}}\right) \left( \frac{1}{\sqrt{2}}\right) \left( \frac{1}{\sqrt{2}}\right) \left( \frac{1}{\sqrt{2}}\right) \left( \frac{1}{\sqrt{2}}\right) \left( \frac{1}{\sqrt{2}}\right) \left( \frac{1}{\sqrt{2}}\right) \left( \frac{1}{\sqrt{2}}\right)
```